## **Teaching Folder**

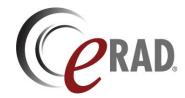

Users can have a teaching or personal folder for interesting cases.

From any worklist, select folder from the context menu.

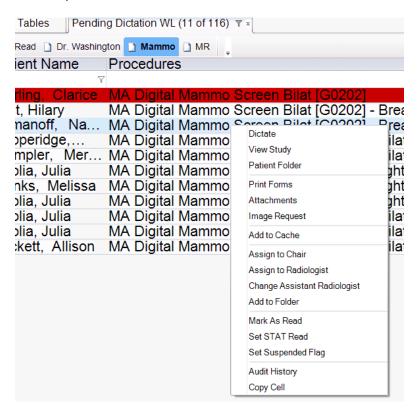

Create a new folder or add to an existing folder

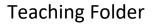

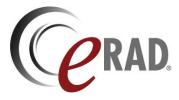

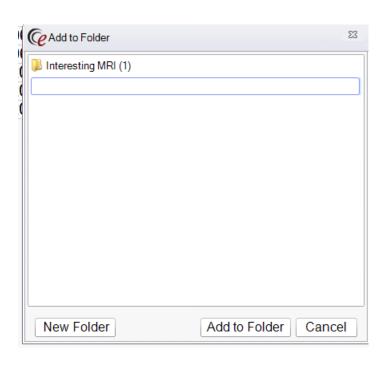

## Folders can be accessed in the File menu

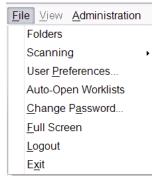